Statistics 5303

Displays for Statistics 5303

Lecture 36

December 2, 2002

Christopher Bingham, Instructor

612-625-7023 (St. Paul) 612-625-1024 (Minneapolis)

Class Web Page

http://www.stat.umn.edu/~kb/classes/5303

© 2002 by Christopher Bingham

Efficiency of a Incomplete Box Design

Lecture 36

The efficiency is usually stated relative to a RCB design with the same number r of replicates and the same  $\sigma$ .

 $E_{\text{BIBD-RCB}} = g(k-1)/((g-1)k) = 1-(g-k)/((g-1)k)$ 

Since number of treatments =  $q > k$  = block size,  $E_{\text{supp,pc}} < 1$ .

Of course, one reason for using an incomplete block design is that  $\sigma^2$  tends to be smaller for small blocks than for large. Since  $E_{\text{BIBD:RCB}}$  assumes the same  $\sigma^2$  for a size k block as for a size q block, it may not provide a meaningful comparison of designs if the variances are very different.

Still  $E_{\text{\tiny BIBD:RCB}}$  is a useful number since it appears in a number of formulas.

Statistics 5303

Lecture 36

December 2, 2002

 $E_{\text{BIBD-BCB}}$  mainly enters through the effective number of replicates

 $r' = E_{\text{RIRD-RCR}} \times r < r$ .

Here are several ways r' is used.

# Estimates of  $\alpha$

Let  $v_{ii} = y_{ii} - \overline{y_{ii}}$  = response with block mean removed. Then

 $\hat{\alpha}_i = V_{i\alpha}/\Gamma'$  $((treatment sum)/r')$ 

## Treatment SS

 $SS_{\text{int}} = \Gamma' \sum_i \hat{\alpha}_i^2$ 

## Variance and standard error of a contrast

 $V(\sum_i C_i \hat{\alpha}_i) = (\sum_i C_i^2) \sigma^2 / r$  $SE(\sum_{i} c_{i} \hat{\alpha}_{i}) = \sqrt{\{(\sum_{i} c_{i}^{2})\sigma^{2}/r'\}}$ 

These are like the complete block formulas with the effective replication r' in place of the actual replication r.

```
December 2, 2002
```
Analysis of BIBD Example 14.2 using MacAnova.

 $\overline{c}$ 

Lecture 36

The analysis is virtually identical with a RCB design, although the "by hand" formulas are more complicated.

```
Cmd> tab14_1 <- read("", "example2")<br>exmpl14.2")
    mpl14.2 36 3<br>A data set from Oehlert (2000) \emph{A First Course in Design<br>and Analysis of Experiments}, New York: W. H. Freeman.
    Data originally from John, P. W.~M. (1961). ``An application x and balanced incomplete block design<br>'' {\em Technometrics\/}~{\em 3}, 51--54.
    Table 14.1, p. 359<br>Test of 9 different detergents. There are three basins that<br>are used simultaneously at the same rate with a different<br>detergent in each basin. Response is number of plates until<br>\frac{1}{2}.
     foam disappears in a basin.
    Column 1 is session. Column 2 is treatment (kind of detergent)<br>Column 3 is response (number of dishes)
) Column's is response (number of unsines)<br>
() Treatments 1-4 are detergent base 1<br>
() with (3, 2, 1, or 0) parts additive<br>
() Treatments 5-8 are detergent base<br>
() 2 with (3, 2, 1, or 0) parts additive<br>
() Treatment 9 is 
Cmd> makecols(tab14_1,session,treatment,count)
Cmd> session <- factor(session)
Cmd> treatment <- factor(treatment)
```
The blocking factor is session. It must appear in the model before treatment.

 $\overline{4}$ 

 DF SS MS F P-value CONSTANT 1 13572 13572 16469.69663 1.5466e-25 session 11 412.75 37.523 45.53320 6.0284e-10<br>session 11 412.75 37.523 45.53320 6.0284e-10<br>treatment 8 1086.8 135.85 164.85393 6.8089e-14 treatment 8 1086.8 135.85 164.85393 6.8089e-14<br>ERROR1 16 13.185 0.82407

 $\blacksquare$  . The contract of the contract of the contract of the contract of the contract of the contract of the contract of the contract of the contract of the contract of the contract of the contract of the contract of the

Cmd> anova("count=session + treatment",fstat:T)

13.185

Model used is count=session+treatment WARNING: summaries are sequential

isons as for a CRD and CRB. Cmd>  $pairwise("treatment", .05, hsd:T)$ <br>-12.9  $-12.9$ 

> $\overline{8}$  -0.222<br>1 0.333  $\frac{1}{7}$  0.333  $\begin{array}{cc} 7 & 1.67 \\ 6 & 3.56 \end{array}$  $3.56$

> > 9 10.1

Cmd> contrast(treatment,vector(1,-1,rep(0,7)))

Cmd> contrast(treatment,vector(1,0,-1,rep(0,6)))

different pairwise comparisons are the

 $\begin{array}{cccc} & & & 3 & -6.22 \\ & & & 2 & -2.22 \end{array}$ 

| 5 5.89

component: estimate (1) 2.5556 component: ss<br>(1) 9.796 9.7963 component: se (1) 0.7412

component: estimate (1) 6.5556 component: ss<br>(1) 64.463 (1) 64.463 component: se (1) 0.7412

 $\blacksquare$  , the contract of the contract of the contract of the contract of the contract of the contract of the contract of the contract of the contract of the contract of the contract of the contract of the contract of the Cmd> v <- count Statistics 5303 Lecture 36 December 2, 2002 Cmd> trtmeans <- tabs(count, treatment, mean:T) Cmd> blkmeans <- tabs(count, session, mean:T) Cmd> tabs(count,treatment,count:T) # reps of each treatment (1)  $4\overline{4}$ (1) 4 4 4 4 4 (6) 4 4 4 4 Cmd> tabs(count,session,count:T) # sizes of each block (1) 3 3 3 3 3 (6) 3 3 3 3 3  $(11)$ Cmd>  $r$  <-  $4$ ;  $k$  <-  $3$ ;  $b$  <-  $12$ ;  $g$  <-  $9$ ; Cmd> eff <- g\*(k-1)/((g-1)\*k); eff (1) 0.75 Cmd> effective\_r <- r\*eff; effective\_r (1) 3 s 2\$ I I C?)× 5Jy{º 0C  $-$  . The state of the state of the state of the state of the state of the state of the state of the state of the state of the state of the state of the state of the state of the state of the state of the state of the sta Cmd>  $for(i,1,b) { # loop over blocks}   
  $v[session == i] < -v[session == i] - b]kmeans[i];;}$$ Cmd>  ${\text{tabs}}(v,{\text{treatment}},\text{sumr})/{\text{effective}_r}$  # alphahats (1) 0.33333 -2.2222 -6.2222 -12.889  $\frac{(-1)}{(1)}$  0.33333 -2.2222 -6.2222 -12.889 5.8889<br>  $(6)$  3.5556 1.6667 -0.22222 10.111  $-0.22222$ Cmd>  $coeffs(treatment)$  # same by black box (1) 0.33333 -2.2222 -6.2222  $(1)$  0.33333  $-2.2222$   $-6.2222$   $-12.889$  5.8889<br>(6) 3.5556 1.6667  $-0.22222$  10.111  $-0.22222$ Cmd>  $c$  <-  $vector(1, -1, rep(0, g-2)); c # pairwise contrast$  $(1)$  1  $-1$  0 0 0 (6) 0 0 0 0 Cmd> mse <-  $SS[4]/DF[4]$  # estimated sigma^2

```
Cmd> sqrt(mse*sum(c^2)/effective_r) # standard error (1) 0.74120.7412
```

```
Cmd> contrast(treatment,c)$se # Standard error from black box (1) 0.7412
           (1) 0.7412
                                     6
```
Statistics 5303 Lecture 36 December 2, 2002

same:

#### UU§V [ h YY ] [ h YY ] [ h YY ] [ h YY ] [ h YY ] [ h YY ] [ h YY ] [ h YY ] [ h YY ] [ h YY ] [ h YY ] [ h YY

5

s 2" : " in Big and a set of the set of the set of the set of the set of the set of the set of the set of the s  $1S$ 

 $\alpha$ 

, and the contract of the contract of the contract of the contract of the contract of the contract of the contract of the contract of the contract of the contract of the contract of the contract of the contract of the con

Consider the block sums  $\bm{{\mathsf{y}}}_{\boldsymbol{{\mathsf{e}}}}$   $\equiv$   $\sum_i \bm{\mathsf{y}}$  $\overline{A}$  ,2"  $\overline{A}$  ,2"  $\blacksquare$ s 200 minutes and 200 minutes and 200 minutes and 200 minutes and 200 minutes and 200 minutes and 200 minutes

$$
y_{\bullet j} = \sum_{i} y_{ij} = k \mu + \sum_{i} n_{ij} \alpha_{i} + k \beta_{j} + \sum_{i} n_{ij} \epsilon_{ij}
$$
  
= 
$$
k \mu + \sum_{i} n_{ij} \alpha_{i} + \eta_{j}
$$

where

- $n_{ij}$  = 1 if treatment i is in block j
- $n_{ij}$  = 0 if treatment i is not in block j

• 
$$
\eta_i \equiv k \beta_i + \sum_i \eta_{ii} \epsilon_{ii}
$$

x! A2 À fD+2 ÅÅÅÅÅÅÅÅÅÅÅÅÅÅÅÅÅÅÅÅÅÅÅÅÅÅÅÅÅÅÅÅÅÅÅ y.<sub>;</sub> = ∑<sub>i</sub>r  $\overline{a}$   $\overline{a}$   $\overline{a$ 

Statistics 5303 Lecture 36 December 2, 2002

s 2012  $\,$  21.  $\,$  21.  $\,$  22.  $\,$  22.  $\,$  22.  $\,$  22.  $\,$  22.  $\,$  22.  $\,$  22.  $\,$  22.  $\,$  22.  $\,$  22.  $\,$  22.  $\,$  22.  $\,$  22.  $\,$  22.  $\,$  22.  $\,$  22.  $\,$  22.  $\,$  22.  $\,$  22.  $\,$  22.  $\,$  22.  $\,$  22 sion with no constant term

$$
\mathbf{y}_{\bullet j} = \sum_{i} \widetilde{\beta}_{i} \mathbf{x}_{ij} + \eta_{j}
$$

, the contract of the contract of the contract of  $\mathbf{A}$  , and the contract of the contract of the contract of the contract of the contract of the contract of the contract of the contract of the contract of the contract predictor variables are

$$
\beta_i = \mu + \alpha_i \text{ and } x_{ii} = n_{ii}
$$

 $\equiv$  . The state of the state of  $\bigcap$  is the state of  $\bigcap$  is the state of the state of the state of the state of the state of the state of the state of the state of the state of the state of the state of the state of t  $K\sim 5$  ,  $\sim 5$  ,  $\sim$ independent with constant variance ¨-© # ©3¨&%© ¨-©BC

When this is the case we can get estimates of  $\mu$  +  $\propto$  by least squares regression with y<sub>•j</sub> as re  $\sim$  050  $\sim$  050  $\sim$  5), soul and the state of the state of the state of the state of the state of the state of the state of the st

8

Cmd> blksums  $\leq$  tabs(count, session, sum:T) # y\_doti

Cmd> nij <- tabs(count, session, treatment, count:T) Cmd> print(nij,format:"2.0f") nij:

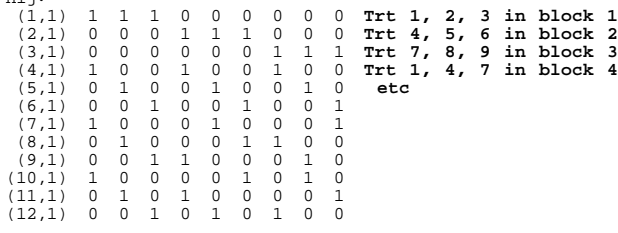

Cmd> makecols(nij,x1,x2,x3,x4,x5,x6,x7,x8,x9)

#### $\blacksquare$ adding -1 to the model:

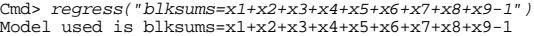

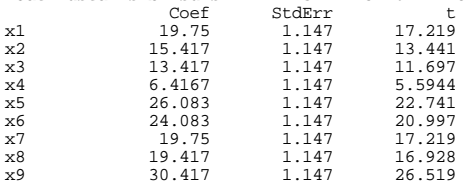

N: 12, MSE: 4.3056, DF: 3, R^2: 0.99969 Regression F(9,3): 1082.4, Durbin-Watson: 0.63656 To see the ANOVA table type 'anova()'

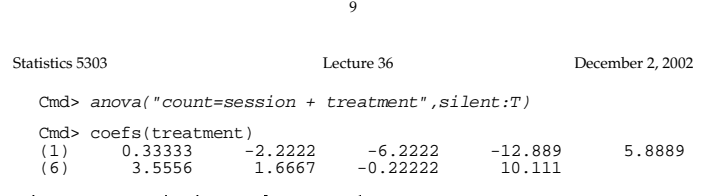

s 2" "It is 2" "It is 2" "It is 2" "It is 2" "It is 2" "It is 2" "It is 2" "It is 2" "It is 2" "It is 2" "It i

The combined est column is a linear )\*,+5 W 5R,22&!ub622"!! \*, x!- 5}"!-K"!u %-DO¦5 P3w2D!d} ( 5K!C

 ^ ¶ <sup>h</sup> <sup>V</sup> ] [ s 2×5x!K+¦(¬%!(}D!-K ¾Kz ²,2D!-5+¦J |!K 5JyWF\*C

- The standard errors of the inter-block estimates of treatment effects are , and the contract of the contract of the contract of the contract of the contract of the contract of the contract of the contract of the contract of the contract of the contract of the contract of the contract of the con estimates.
- $\bullet$  Unless the number of blocks is large,  $\hspace{0.1em}$ 2"!-%!°\$53D!d {3
+"!Ü\*\$"2t+"!-5D!0"q%%\* 2%(!zy\$%!FC

 $\pm$  . The same  $\sim$  3 and 3 R0  $\sim$  3 and 3  $\sim$  3 and 3  $\sim$  3 and 3  $\sim$  3 and 3  $\sim$  3 and 3  $\sim$  3 and 3  $\sim$  3 and 3  $\sim$  3 and 3  $\sim$  3 and 3  $\sim$  3 and 3  $\sim$  3 and 3  $\sim$  3 and 3  $\sim$  3 and 3  $\sim$  3 and 3 and 3 a  $\blacksquare$ . It is the contracted to the contracted to the contracted to the contracted to the contracted to the contracted to the contracted to the contracted to the contracted to the contracted to the contracted to the contracted t

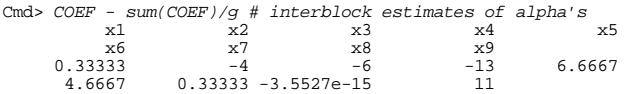

Macro interblock() provides a "black +OÙ ÛÂ, 3&6D!#2"!"!t! \*, x!

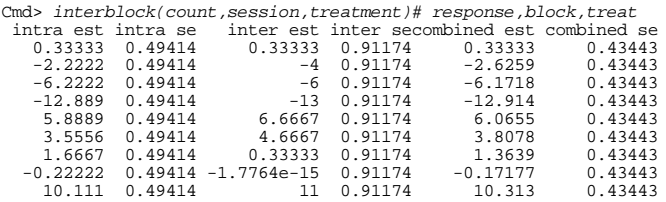

The intra est column has estimates as computed by coefs() following anova(). Thou are *intra block* estimates because  $\mathbf{1}$  . The state of the state of the state of the state of the state of the state of the state of the state of the state of the state of the state of the state of the state of the state of the state of the state of th block differences.

The inter est column has the same  $\mathbf{S} = \mathbf{S}$  . The state of the state of the state of the state of the state of the state of the state of the state of the state of the state of the state of the state of the state of the state of the state of the stat !- \* B!rC

10 Statistics 5303 Lecture 36 December 2, 2002

Balanced incomplete blocks designs have the property

- All treatment  $\mathbf{S}$  , the state of the state of the state of the state of the state of the state of the state of the state of the state of the state of the state of the state of the state of the state of the state of the state of th mated with equal accuracy
- the same  $\sigma^2$ • All contrasts 3G)-5: Rq22D!
 \*S!ªÍ<sup>Á</sup> ©P2 }"!. The contract of the contract of the contract of the contract of the contract of the contract of the contract of the contract of the contract of the contract of the contract of the contract of the contract of the contract larger than the standard error of the )-5K \_%¯F\* §~1F4Öq2t+¦J 5Jy

 $-$  . The state of the state of the state of the state of the state of the state of the state of the state of the state of the state of the state of the state of the state of the state of the state of the state of the sta spread among all contrasts equally

s 200 per letter with the second contract of the second contract of the second contract of the second contract of the second contract of the second contract of the second contract of the second contract of the second contr

- Some contrasts are more important than others.
- Some contrasts may be assumed to b 0

Consider a 2<sup>3</sup> factorial with means  $\mu_{ij}$  =  $\mu$  +  $\alpha_i$  +  $\beta_i$  +  $\delta_k$ +  $\alpha\beta_{ii}$  +  $\alpha\gamma_{ik}$  +  $\beta\gamma_{ik}$  +  $\alpha\beta\gamma_{ijk}$ , 1  $\leq i,j,k \leq 2$ You can express  $\mu$  and the main and interaction effects in terms of the  $\mu_{ii}$ 's.  $\mu = (\mu_{111} + \mu_{211} + \mu_{121} + \mu_{221} + \mu_{112} + \mu_{212} + \mu_{122} + \mu_{222})/8$  $\alpha_{2} = -\alpha_{1} =$  $(-\mu_{111} + \mu_{211} - \mu_{121} + \mu_{221} - \mu_{112} + \mu_{212} - \mu_{122} + \mu_{222})$ /8  $\beta$  =  $-\beta$  =  $(-\mu_{111} - \mu_{211} + \mu_{121} + \mu_{221} - \mu_{112} - \mu_{212} + \mu_{122} + \mu_{222})$ /8  $\alpha\beta_{22} = \alpha\beta_{11} = -\alpha\beta_{12} = -\alpha\beta_{21} =$  $( - \mu_{111} + \mu_{211} + \mu_{121} - \mu_{221} - \mu_{112} + \mu_{212} + \mu_{122} - \mu_{222})$ /8  $\alpha\beta\gamma_{223} = -\alpha\beta\gamma_{111} = \alpha\beta\gamma_{211} = ... = -\alpha\beta\gamma_{221} =$  $(-\mu_{111} + \mu_{211} + \mu_{121} - \mu_{221} + \mu_{112} - \mu_{212} - \mu_{122} + \mu_{222})$ /8 These are all (except for u) contrasts in the g =  $2^3$  = 8 treatment means  $\mu_{ijk}$ .

Lecture 36

Statistics 5303

December 2, 2002

On p. 612-613 are several BIBD plans for  $q = 8$  treatments, with block sizes  $k = 2$ , 3, 4, 5, 6, and 7. Using any of you can estimate all effects equally accurately.

Lecture 36

But often ABC is not important, or doesn't need to be estimated at all because you assume  $\alpha\beta\gamma_{\mu} = 0$ .

Here is an incomplete block design that is not a BIB for the  $q = 8$  factorial treatments in blocks of size 4

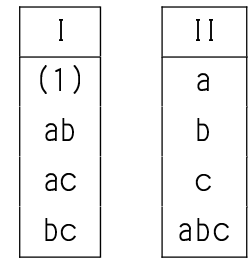

Blocks I has the treatments for which the ABC contrast coefficients are -1 and block II has the treatments for which the ABC contrast coefficients are +1.

Except for the divisor 8, each effect can be found using a column of this table

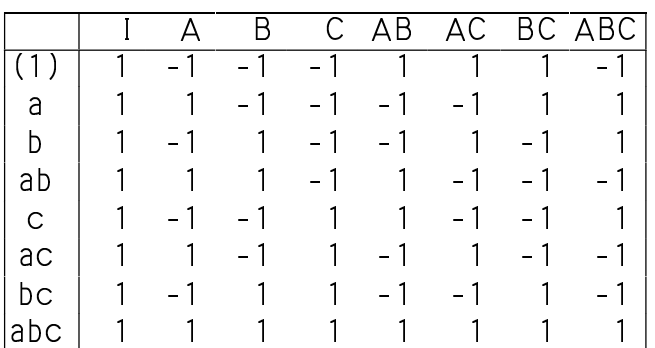

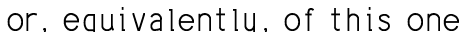

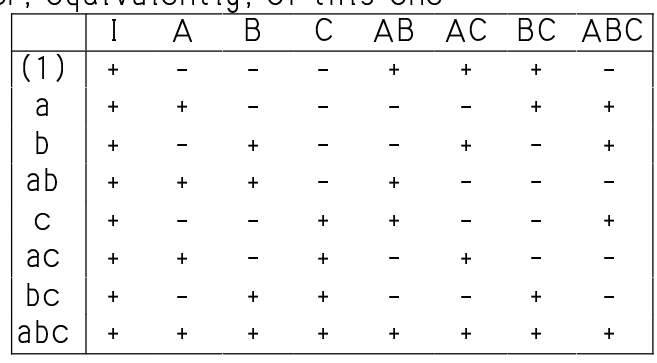

 $14$ 

Lecture 36

December 2, 2002

The estimate of  $\alpha\beta\gamma_{22}$  is

 $\hat{\alpha}\beta\delta_{\cos}$  =

Statistics 5303

$$
(-y_{111} + y_{211} + y_{121} - y_{221} + y_{112} - y_{212} - y_{122} + y_{222})/8
$$
  
=  $\alpha \beta \delta_{222} + (\beta_1 - \beta_2)/2 + \sum c_{ijk}^{ABC} \epsilon_{ijk}$   
where  $c_{ijk}^{ABC} = \pm 1/8$ 

Note that this has block effects "contaminating" the interaction effect. This "contamination" is known as confounding.

Here the interaction is confounded with the difference between blocks.

How about the other contrasts? Because the contrasts are orthogonal

$$
\tilde{\mathfrak{G}}_2 = \mathfrak{G}_2 + \sum C_{ijk}^{\mathfrak{G}} \epsilon_{ijk}
$$
\n
$$
\tilde{\beta}_2 = \beta_2 + \sum C_{ijk}^{\mathfrak{G}} \epsilon_{ijk}
$$
\n
$$
\tilde{\beta} \tilde{\sigma}_{jk} = \beta \tilde{\sigma}_{jk} + \sum C_{ijk}^{\mathfrak{G}} \epsilon_{ijk}, \text{etc.}
$$

These are unconfounded with block effects.

15

Because of the way the blocks were chosen, ABC is called the defining contrast for the design.

Any other column of the table of contrasts (except the column of all +1's) could be the defining contrast for a design with blocks of size  $2^{k-1} = 4$ . The corresponding main effect or interaction would be confounded with blocks.

Block I consists of all the treatments with -1 and block II consists of all the treatments with +1 on the defining contrast.

 $17\,$